## eVidyalaya Half Yearly Report

Department of School & Mass Education, Govt.<br>of Odisha

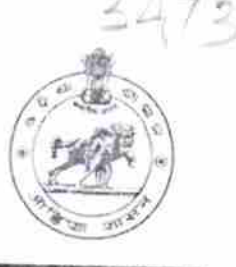

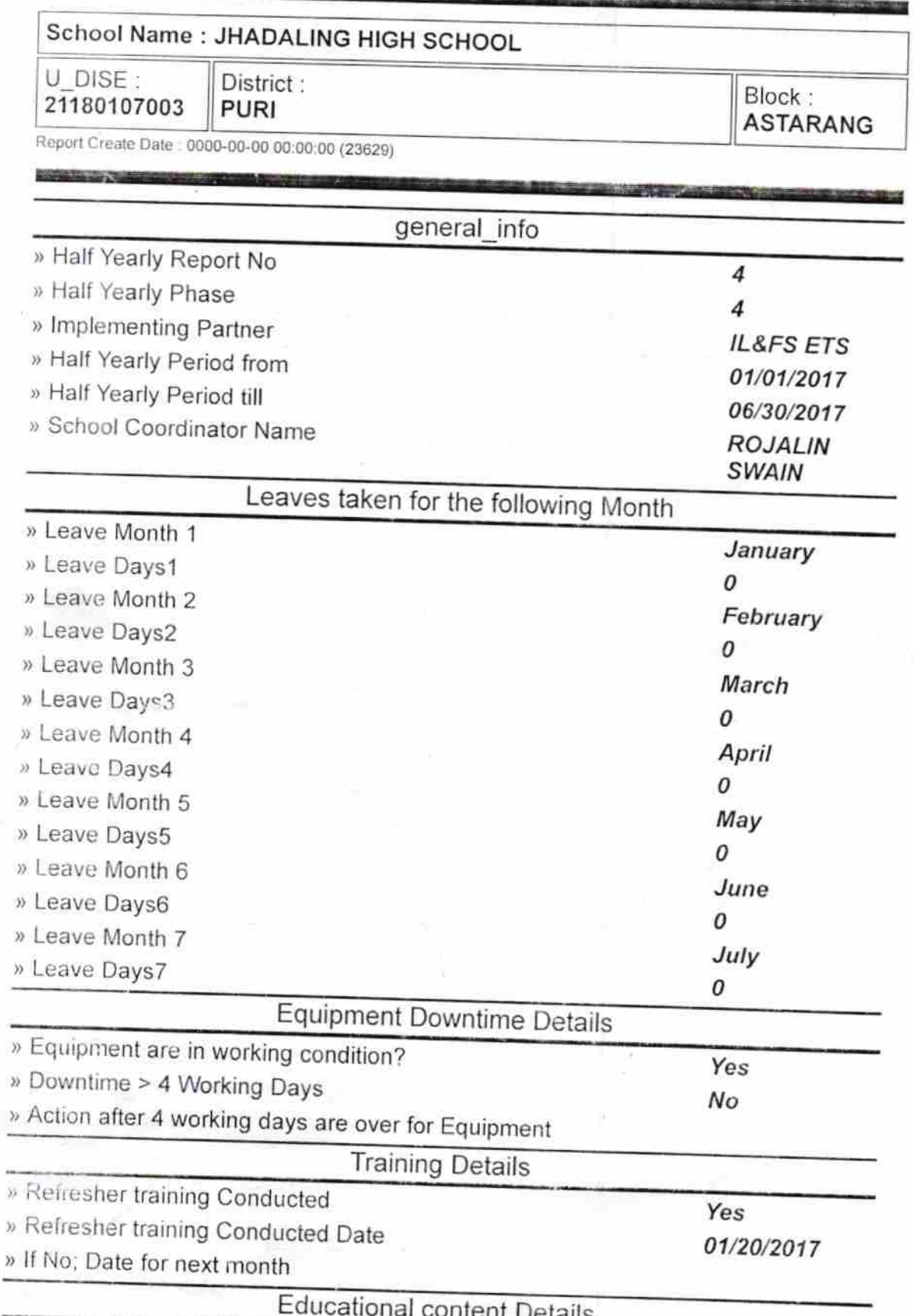

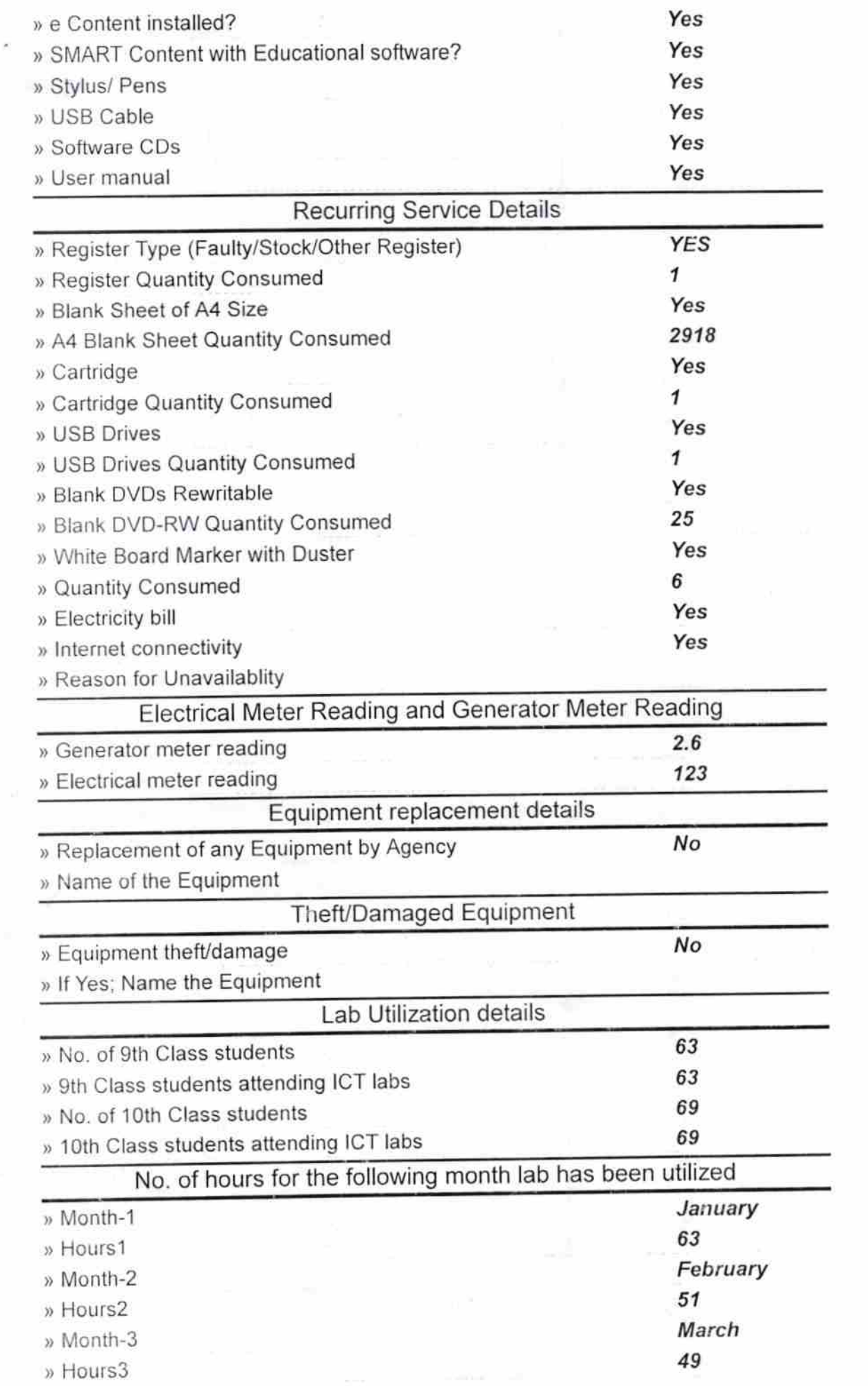

<u>a sa</u>

 $\begin{array}{cc} \gamma & = & * \\ & = & \frac{1}{\gamma} \end{array}$ 

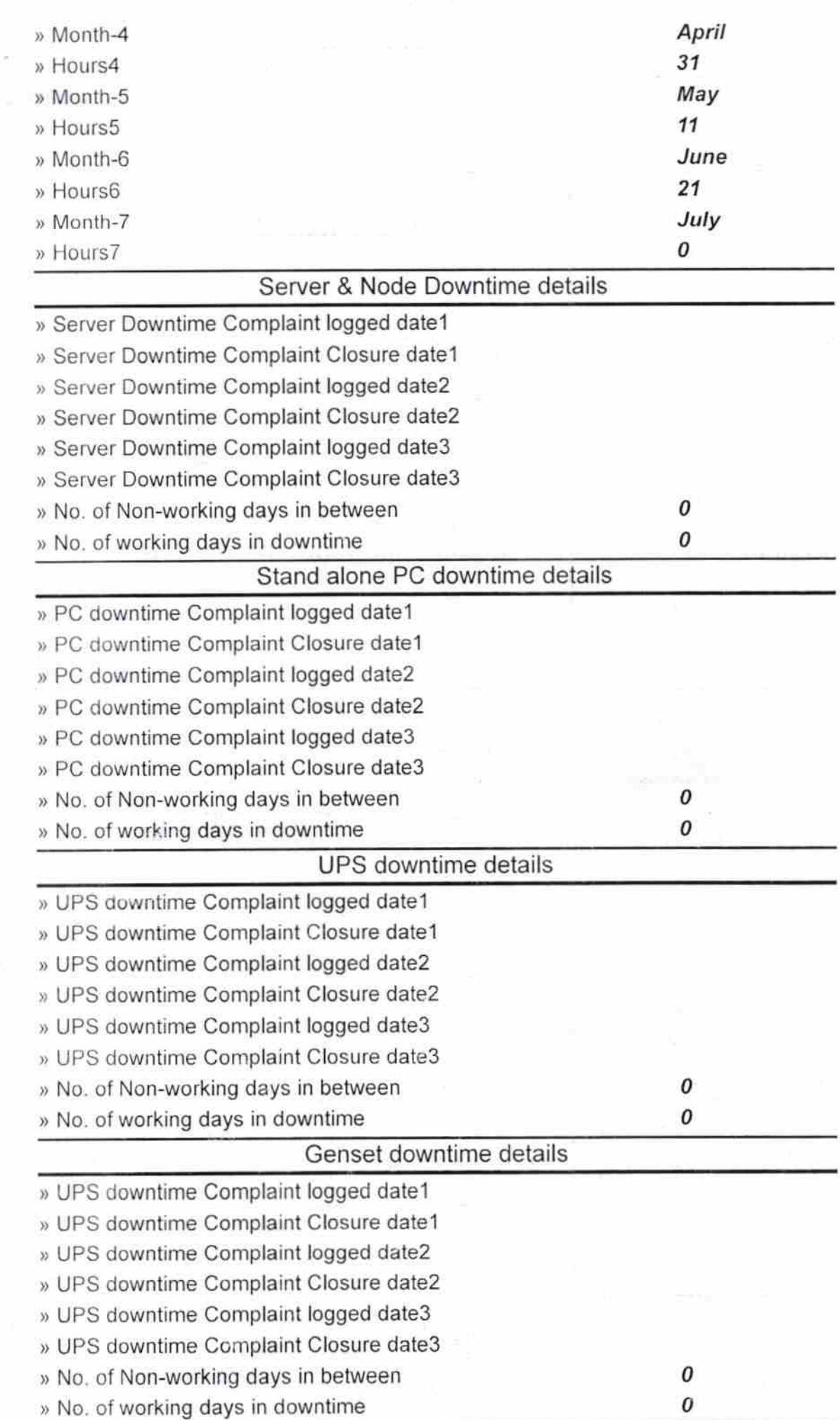

 $\mathcal{C}^{\text{max}}$ 

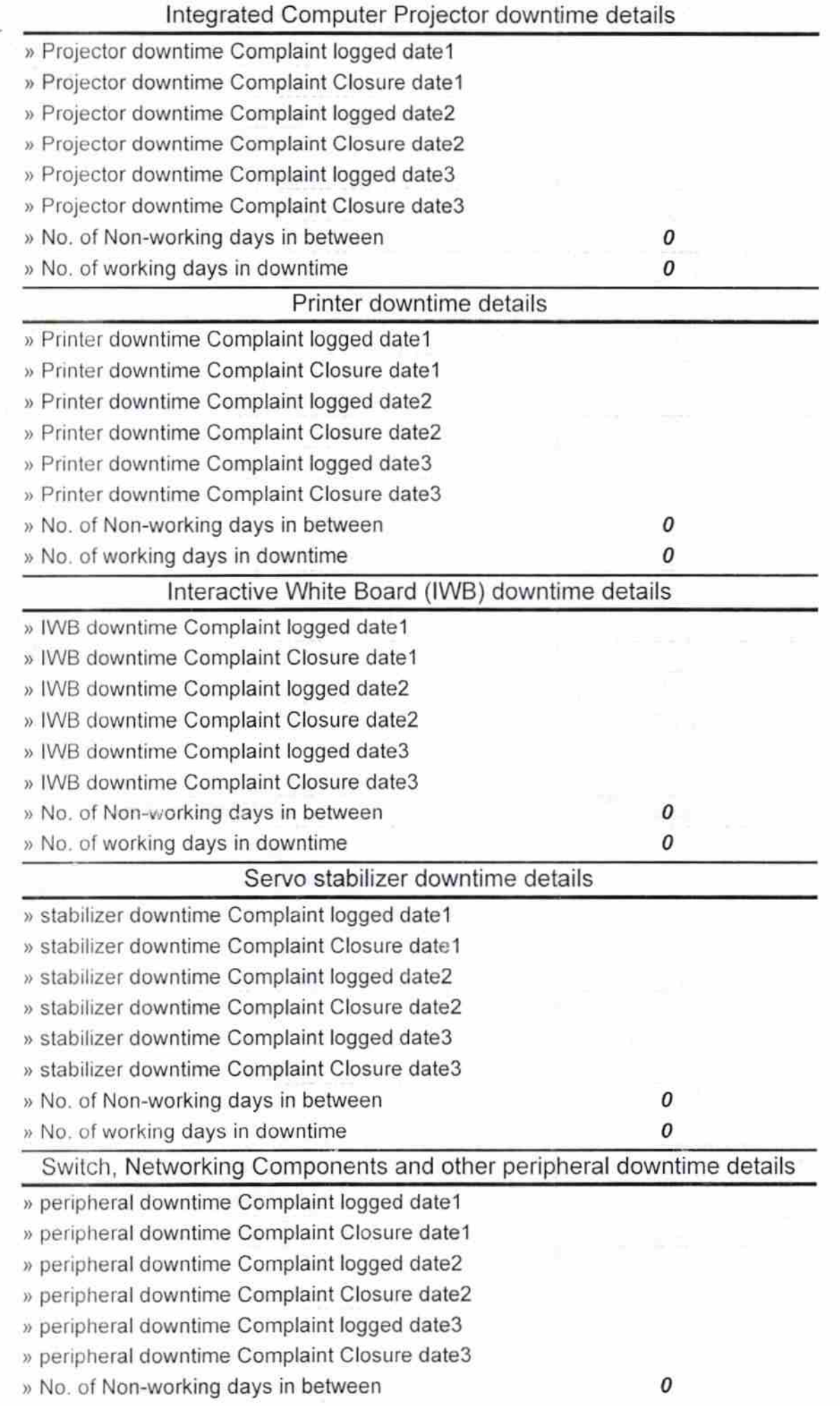

**Constitution** 

Signature of Healt Master/Mistress with Seal